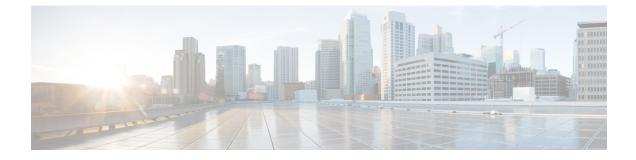

# **Configuring IGMP Snooping**

This chapter contains the following sections:

Configuring IGMP Snooping Over VXLAN, on page 1

# **Configuring IGMP Snooping Over VXLAN**

#### **Overview of IGMP Snooping Over VXLAN**

By default, multicast traffic over VXLAN is flooded in the VNI/VLAN like any broadcast and unknown unicast traffic. With IGMP snooping enabled, each VTEP can snoop IGMP reports and only forward multicast traffic towards interested receivers.

The configuration of IGMP snooping is the same in VXLAN as in the configuration of IGMP snooping in a regular VLAN domain. For more information on IGMP snooping, see the *Configuring IGMP Snooping* section in the Cisco Nexus 9000 Series NX-OS Multicast Routing Configuration Guide, Release 7.x.

### **Guidelines and Limitations for IGMP Snooping Over VXLAN**

See the following guidelines and limitations for IGMP snooping over VXLAN:

- IGMP snooping over VXLAN is not supported on VLANs with FEX member ports.
- IGMP snooping over VXLAN is supported with both IR and multicast underlay.
- IGMP snooping over VXLAN is supported in BGP EVPN topologies, not flood and learn topologies.
- Beginning with NX-OS release 9.3(3), IGMP Snooping over VXLAN is supported on the Cisco Nexus C93600CD-GX.
- Beginning with NX-OS release 9.3(3), IGMP Snooping over VXLAN is supported on the Cisco Nexus C9364C-GX.

I

## **Configuring IGMP Snooping Over VXLAN**

#### Procedure

|        | Command or Action                                                 | Purpose                                                                                                    |
|--------|-------------------------------------------------------------------|----------------------------------------------------------------------------------------------------|
| Step 1 | switch# configure terminal                                        | Enters global configuration mode.                                                                                                    |
| Step 2 | switch(config)#ip igmp snooping vxlan                             | Enables IGMP snooping for VXLAN VLANs.<br>You have to explicitly configure this command<br>to enable snooping for VXLAN VLANs.                                                                      |
| Step 3 | switch(config)#ip igmp snooping<br>disable-nve-static-router-port | Configures IGMP snooping over VXLAN to<br>not include NVE as static mrouter port using<br>this global CLI command. IGMP snooping over<br>VXLAN has the NVE interface as mrouter port<br>by default. |